ФИО: Алейник Станис**урИТНИСТ**ЕРСТВО СЕЛЬСКОГО ХОЗЯЙСТВА РОССИЙСКОЙ ФЕЛЕРАПИ **ФЕДЕРАЛЬНОЕ ГОСУДАРСТВЕННОЕ БЮДЖЕТНОЕ**  S258223550ea9fbeb23726a1609p6A96B&YPEATEHOB<sup>6</sup>V+PEKTLHUE BLCIIIETO OБPA3OBAHИ **«БЕЛГОРОДСКИЙ ГОСУДАРСТВЕННЫЙ АГРАРНЫЙ УНИВЕРСИТЕТ имени В.Я.ГОРИНА»** Документ подписан простой электронной подписью Информация о владельце: Должность: Ректор Дата подписания: 14.10.2022 05:48:18 Уникальный программный ключ:

**УТВЕРЖДАЮ** Декан инженерного факультета профессор  $C.B.$  $\mathbb{R}^n$   $\mathbb{R}^n$   $\mathbb{R}^n$ 2022 г.

# **РАБОЧАЯ ПРОГРАММА ДИСЦИПЛИНЫ (МОДУЛЯ)**

# **ПАКЕТЫ ПРИКЛАДНЫХ ПРОГРАММ**

Направление подготовки: 09.03.03 - Прикладная информатика

Направленность (профиль): Прикладная информатика в АПК

Квалификация: бакалавр

Год начала подготовки: 2022

Майский, 2022

Рабочая программа дисциплины (модуля) составлена с учетом требований:

 федерального государственного образовательного стандарта высшего образования по направлению подготовки 09.03.03 – Прикладная образования по направлению подготовки 09.03.03 - Прикладная<br>информатика, утвержденного приказом Министерства образования и науки РФ от 19 сентября 2017 г. № 922;

 порядка организации и осуществления образовательной деятельности по образовательность программам высшественных соразовательной деятельность  $\frac{1}{2}$  серезовательным программам высшего ооразования – программа  $\sigma$ ексинартата, программам сисциалитета, программам магистратурн , 150 pm<br>06.04.202 06.04.2021 г., № 245;<br>• профессионального стандарта «Программист», утвержденный

профессионального стандарта «программист», утвержденны от 18 ноября 2013 г. № 679<br>18 ноября 2013 г. № 679  $\frac{1}{2}$ протесного стандарта (Специалист по новори 2013 г. де

ирофессионального стандарта «Специалист по информационны системам», утвержденный приказом Министерства труда и социальной защиты Российской Федерации от 18 ноября 2014 г. № 896н

профессионального стандарта «Системный аналитик», утвержденный приказом Министерства труда и социальной защиты Российской Федерации от 28 октября 2014 г. № 809н

Составители: доцент, к.т.н. Миронов А.Л.

**Рассмотрена** на заседании кафедры математики, физики, химии и информационных технологий

 $\frac{\kappa 78}{\nu}$  неале 2022 г., протокол № 9/7

Зав. кафедрой деять Е.В. Голованова

реговодитель основной профессиональной образовательной программы  $\mathscr{B}$   $\mathscr{B}$ 

# **I. ЦЕЛЬ И ЗАДАЧИ ДИСЦИПЛИНЫ**

**1.1. Цель дисциплины** – формирование знаний в области пакетов прикладных программ, как средства информационных технологий, которые позволяют совершенствовать и автоматизировать процессы в области профессиональной деятельности.

#### **1.2. Задачи:**

- изучение основных принципов, используемых в разработке интегрированных программных продуктов;

- изучение структуры, состава и назначения компонентов интегрированного ПО;

- формирование навыков работы со средствами автоматизации решения прикладных задач в профессиональной области;

- формирование навыков использования встроенных средств разработки (VBA в ППП Microsoft Office);

- освоение средств организации взаимодействия между компонентами и инструментальных средств расширения функциональности средств организации взаимодействия между компонентами и инструментальных средств расширения функциональности.

### **II. МЕСТО ДИСЦИПЛИНЫ В СТРУКТУРЕ ОСНОВНОЙ ПРОФЕССИОНАЛЬНОЙ ОБРАЗОВАТЕЛЬНОЙ ПРОГРАММЫ (ОПОП)**

#### **2.1. Цикл (раздел) ОПОП, к которому относится дисциплина**

Пакеты прикладных программ относится к дисциплинам части, формируемой участниками образовательных отношений (Б1.В.01 ) основной образовательной программы.

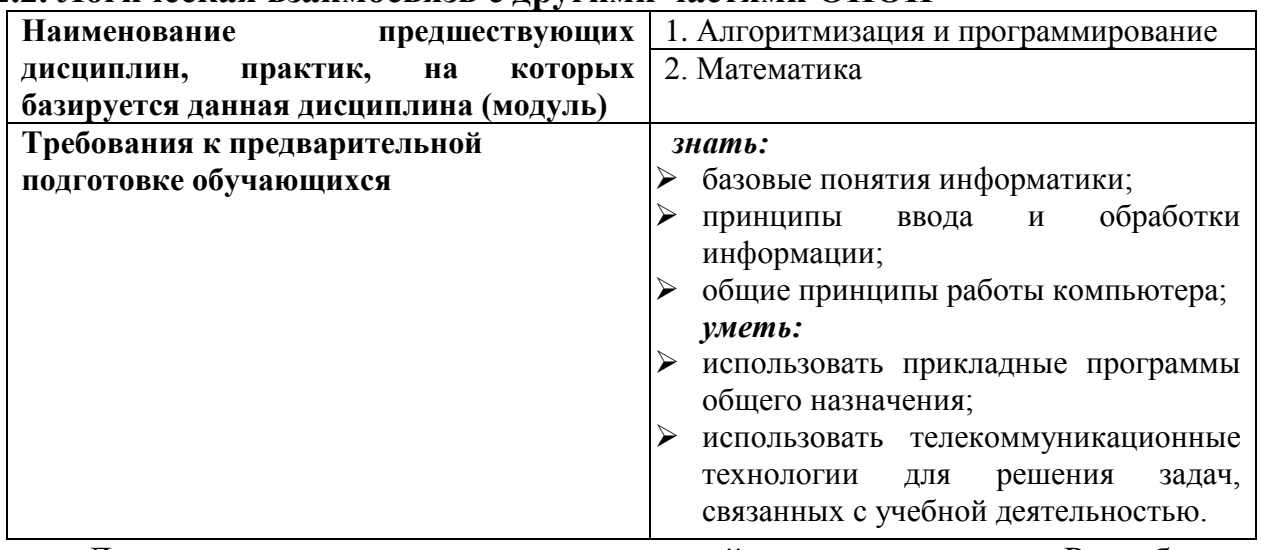

#### **2.2. Логическая взаимосвязь с другими частями ОПОП**

Дисциплина является предшествующей для дисциплин: «Разработка программных приложений», «Математическое и имитационное моделирование», «Программная инженерия».

## **III. ПЕРЕЧЕНЬ ПЛАНИРУЕМЫХ РЕЗУЛЬТАТОВ ОБУЧЕНИЯ ПО ДИСЦИПЛИНЕ, СООТНЕСЕННЫХ С ПЛАНИРУЕМЫМИ РЕЗУЛЬТАТАМИ ОСВОЕНИЯ ОБРАЗОВАТЕЛЬНОЙ ПРОГРАММЫ**

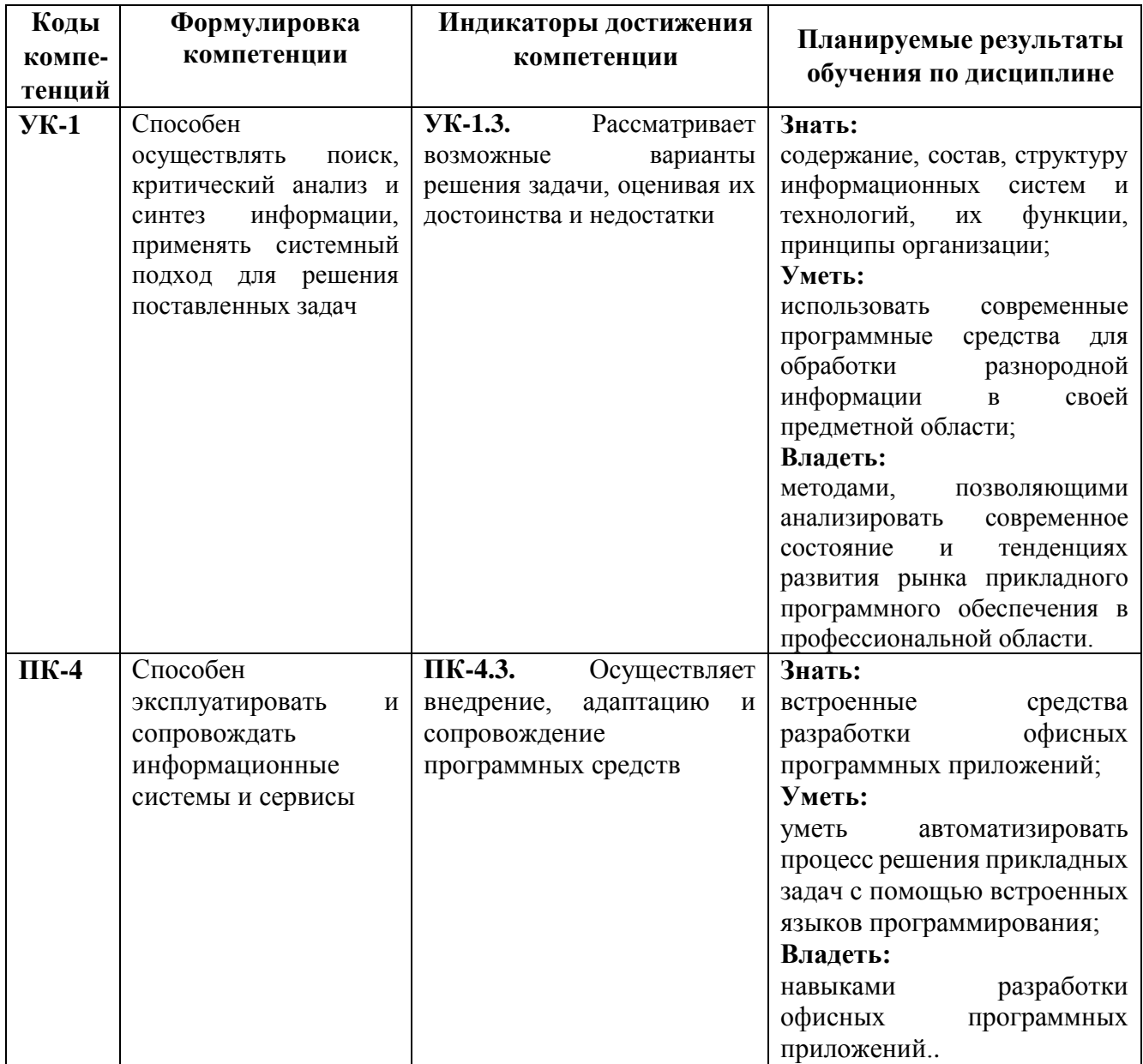

## **IV. ОБЪЕМ, СТРУКТУРА, СОДЕРЖАНИЕ ДИСЦИПЛИНЫ, ВИДЫ УЧЕБНОЙ РАБОТЫ И ФОРМЫ КОНТРОЛЯ ЗНАНИЙ**

### **4.1. Распределение объема учебной работы по формам обучения**

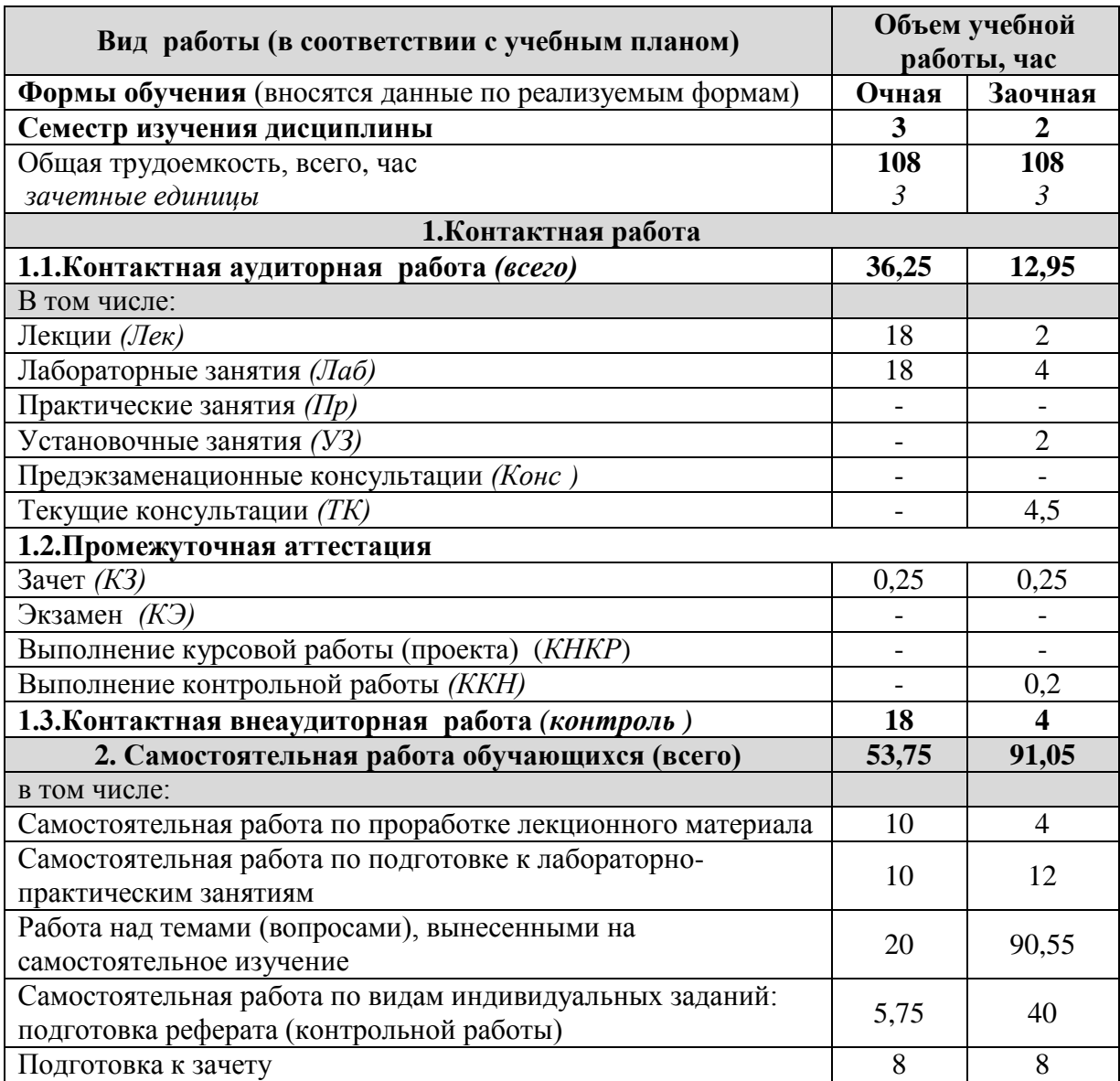

# **4.2 Общая структура дисциплины и виды учебной работы**

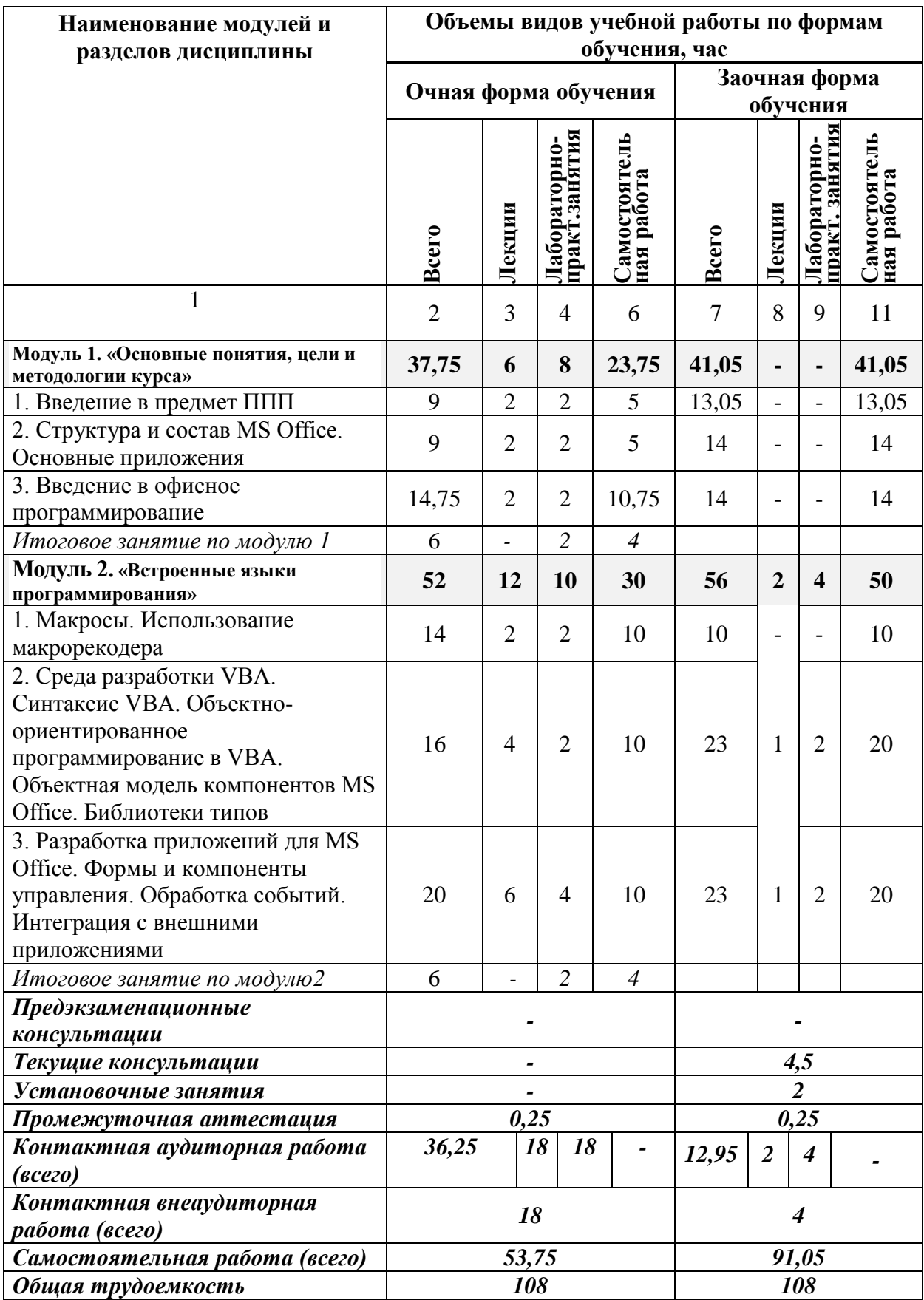

#### **4.3 Содержание дисциплины**

#### **Наименование и содержание модулей и разделов дисциплины**

**Модуль 1. «Основные понятия, цели и методологии курса»**

*1. Введение в предмет ППП*

1.1 Структура и основные компоненты ППП

1.2. Эволюция ППП

1.3. Примеры современных ППП

1.4. Классификация программного обеспечения

*2. Структура и состав MS Office. Основные приложения*

2.1. Основные и дополнительные компоненты MS Office

2.2. Документы и интерфейс MS Office

2.3. Программная среда

*3. Введение в офисное программирование*

3.1.Преимущества и область применения офисного программирования

3.2.Среда разработки

3.3.Поддержка ООП

*3.4.* VISUAL BASIC FOR APPLICATION

*Итоговое занятие по модулю 1*

**Модуль 2. «Встроенные языки программирования»**

*1. Макросы. Использование макрорекодера*

1.1. Понятие макросов

1.2. Виды макросов

1.3. Структура записанного макроса

*2. Среда разработки VBA. Синтаксис VBA. Объектно-ориентированное программирование в VBA. Объектная модель компонентов MS Office. Библиотеки типов*

2.1 Структура VBA.

2.2 Характеристики компонентов VBA

2.3 Алфавит VBA. Типы ханных. Идентификаторы. Переменные, константы и операции

2.4 Управляющие структуры

*3. Разработка приложений для MS Office. Формы и компоненты управления. Обработка событий. Интеграция с внешними приложениями*

3.1 Объявление пользовательских классов

3.2 Создание объектных переменных

3.3 Коллекция Command Bars и элементы управления

3.4 Настройка процесса интеграции с внешними приложениями на основе средств Microsoft

*Итоговое занятие по модулю 2*

## **V. ОЦЕНКА ЗНАНИЙ И ФОНД ОЦЕНОЧНЫХ СРЕДСТВ ДЛЯ ПРОВЕДЕНИЯ ТЕКУЩЕГО КОНТРОЛЯ ЗНАНИЙ И ПРОМЕЖУТОЧНОЙ АТТЕСТАЦИИ ОБУЧАЮЩИХСЯ ПО ДИСЦИПЛИНЕ**

#### **5.1. Формы контроля знаний, рейтинговая оценка и формируемые компетенции (очная форма обучения)**

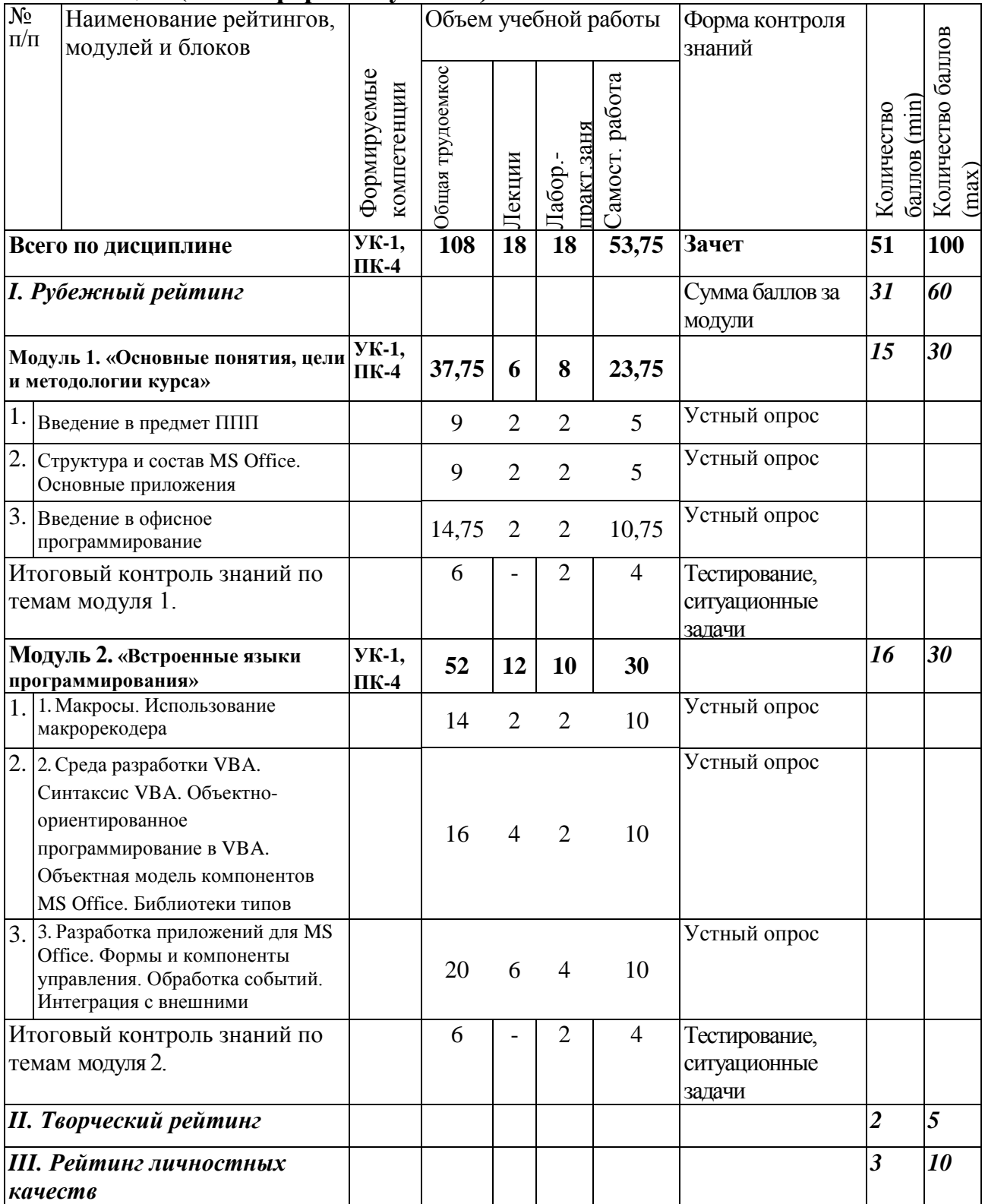

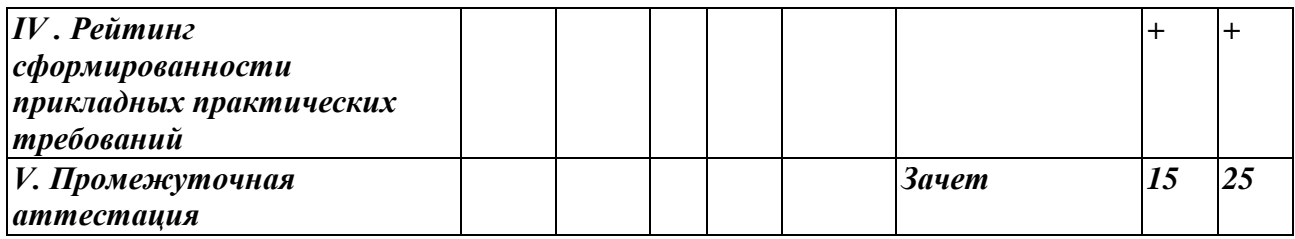

#### *5.2. Оценка знаний студента*

#### *5.2.1. Основные принципы рейтинговой оценки знаний*

Оценка знаний по дисциплине осуществляется согласно Положению о балльно - рейтинговой системе оценки обучения в ФГБОУ Белгородский ГАУ.

Уровень развития компетенций оценивается с помощью рейтинговых баллов.

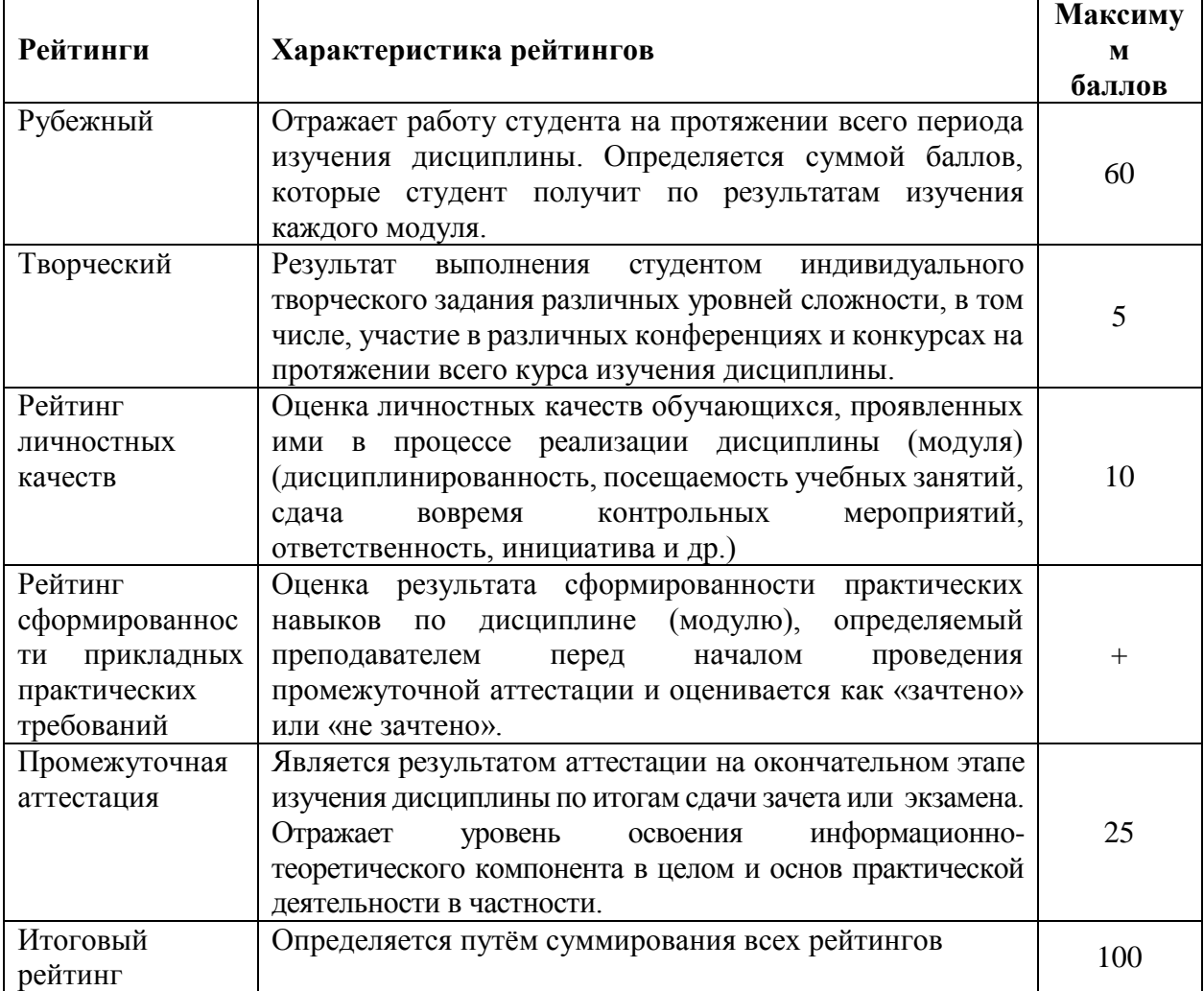

Итоговая оценка компетенций студента осуществляется путём автоматического перевода баллов общего рейтинга в стандартные оценки.

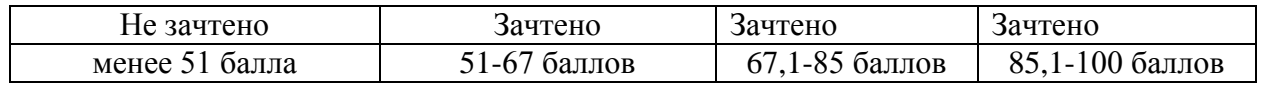

#### *5.2.2. Критерии оценки знаний студента на зачете*

Оценка на зачете определяется на основании следующих критериев:

• оценка «зачтено» ставится студенту, показавшему систематическое и достаточно глубокое знание учебного материала, умение свободно выполнять ситуационные и тестовые задания, предусмотренные программой, умение логически мыслить и формулировать свою позицию по проблемным вопросам. Зачет может получить студент, который правильно ответил на теоретические вопросы, допустив при этом недочеты непринципиального характера и правильно решившему, предложенную на зачете, задачу.

• Оценка «не зачтено» ставится студенту, обнаружившему существенные пробелы в знании основного учебно-программного материала, допустившему принципиальные ошибки в выполнении предусмотренных программой заданий.

*5.3. Фонд оценочных средств. Типовые контрольные задания или иные материалы, необходимые для оценки формируемых компетенций по дисциплине* (приложение 2)

## **VI. УЧЕБНО-МЕТОДИЧЕСКОЕ И ИНФОРМАЦИОННОЕ ОБЕСПЕЧЕНИЕ ДИСЦИПЛИНЫ**

### **6.1. Основная учебная литература**

1. [Комолова, Н.В. Программирование на VBA в Excel 2016. Самоучитель](http://znanium.com/bookread2.php?book=978484)  [\[Электронный ресурс\] / Н.В. Комолова, Е.С. Яковлева, -](http://znanium.com/bookread2.php?book=978484) СПб.: БХВ-Петербург, [2017. -](http://znanium.com/bookread2.php?book=978484) 432 с.

Режим доступа:<http://znanium.com/bookread2.php?book=978484>

### **6.2. Дополнительная литература**

1. Назаров, С.В. Программирование в пакетах MS Office / С.В. Назаров, П.П. Мельников и др., - М.: Финансы и статистика, 2007.- 656с.

Режим доступа: http://znanium.com/bookread2.php?book=369386

2. Петросов, Д.А. Учебное пособие по дисциплине "Пакеты прикладных программ" для студентов направления "Прикладная информатика"/ Д. А. Петросов, В.А. Игнатенко, В.Л. Михайлова. - Белгород: Изд-во Белгородский ГАУ, 2014. - 40 с.

Режим доступа: https://clck.ru/EZuLr

### **6.2.1. Периодические издания**

1. Журнал «Информационные технологии»

- 2. Журнал «Вестник российской сельскохозяйственной науки»
- 3. Журнал «Достижения науки и техники АПК»

4. Журнал «Экономика, статистика и информатика»

#### **6.3. Учебно-методическое обеспечение самостоятельной работы обучающихся по дисциплине**

Самостоятельная работа обучающихся заключается в инициативном поиске информации о наиболее актуальных проблемах, которые имеют большое практическое значение и являются предметом научных дискуссий в рамках изучаемой дисциплины.

Самостоятельная работа планируется в соответствии с календарными планами рабочей программы по дисциплине и в методическом единстве с тематикой учебных аудиторных занятий.

#### **6.3.1. Методические указания по освоению дисциплины**

1. Игнатенко, В.А. Методические указания и задания к выполнению самостоятельной работы по дисциплине "Проектный практикум" для студентов экономического факультета направления "Прикладная информатика" [Электронный ресурс]: методические указания / Белгородский ГАУ; сост.: В. А. Игнатенко, Д. А. Петросов, В. Л. Михайлова. - Белгород: Белгородский ГАУ, 2015. - 22 с. Режим доступа:<https://clck.ru/EaGxa>

2. УМК по дисциплине «Пакеты прикладных программ» – Режим доступа: https://www.do/belgau.edu.ru - (логин, пароль)

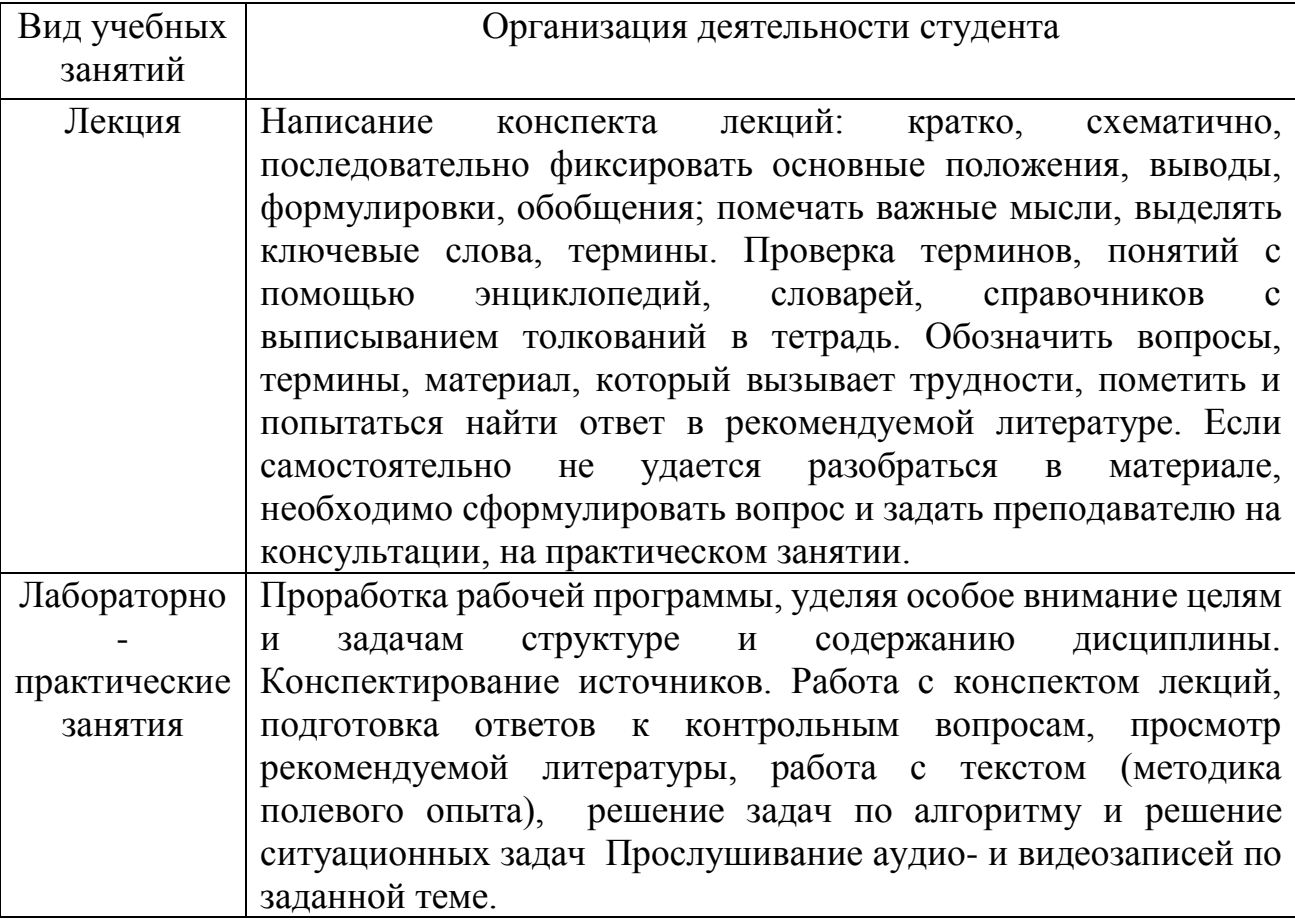

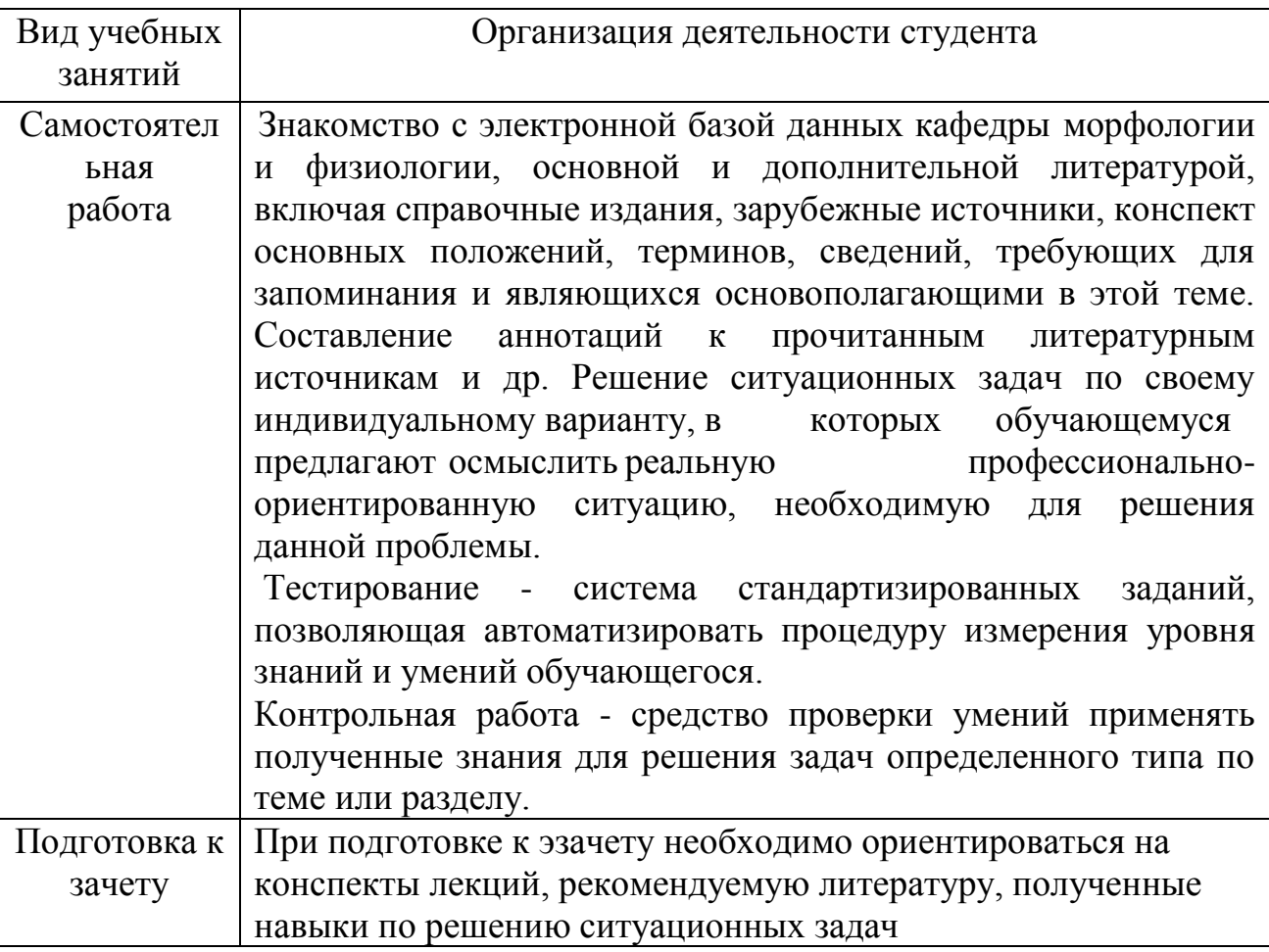

### **6.4. Ресурсы информационно-телекоммуникационной сети «Интернет», современные профессиональные базы данных, информационные справочные системы**

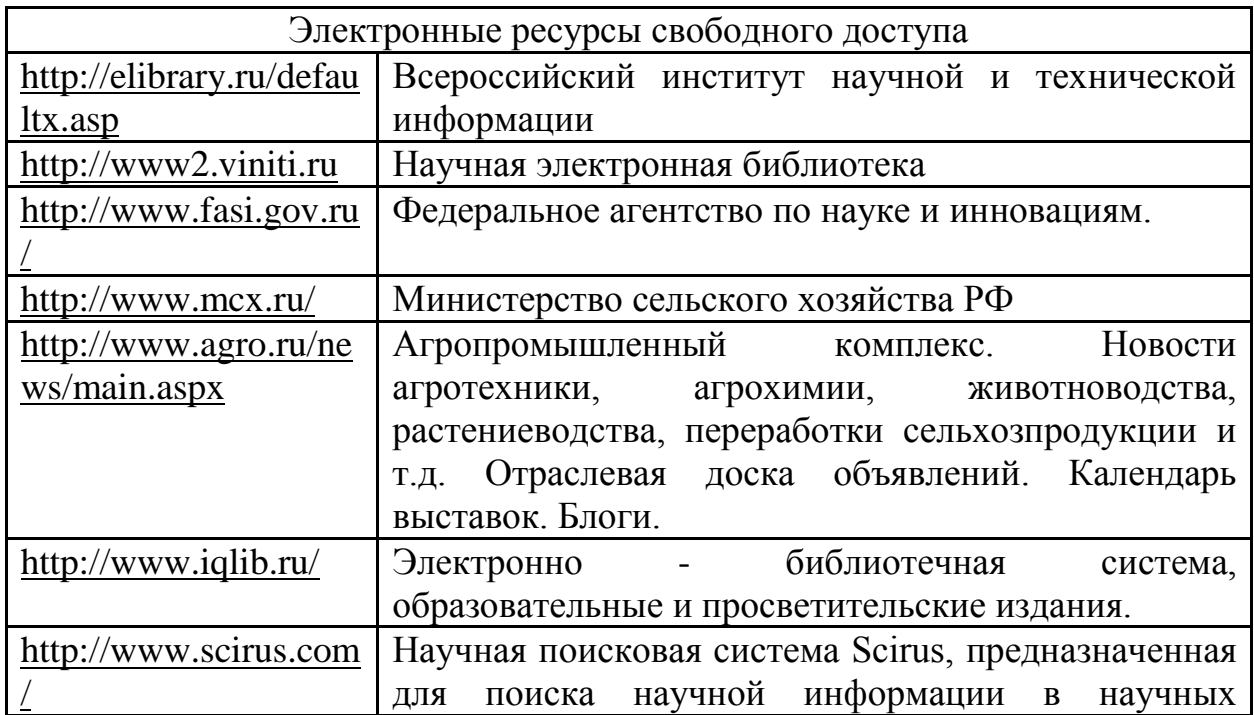

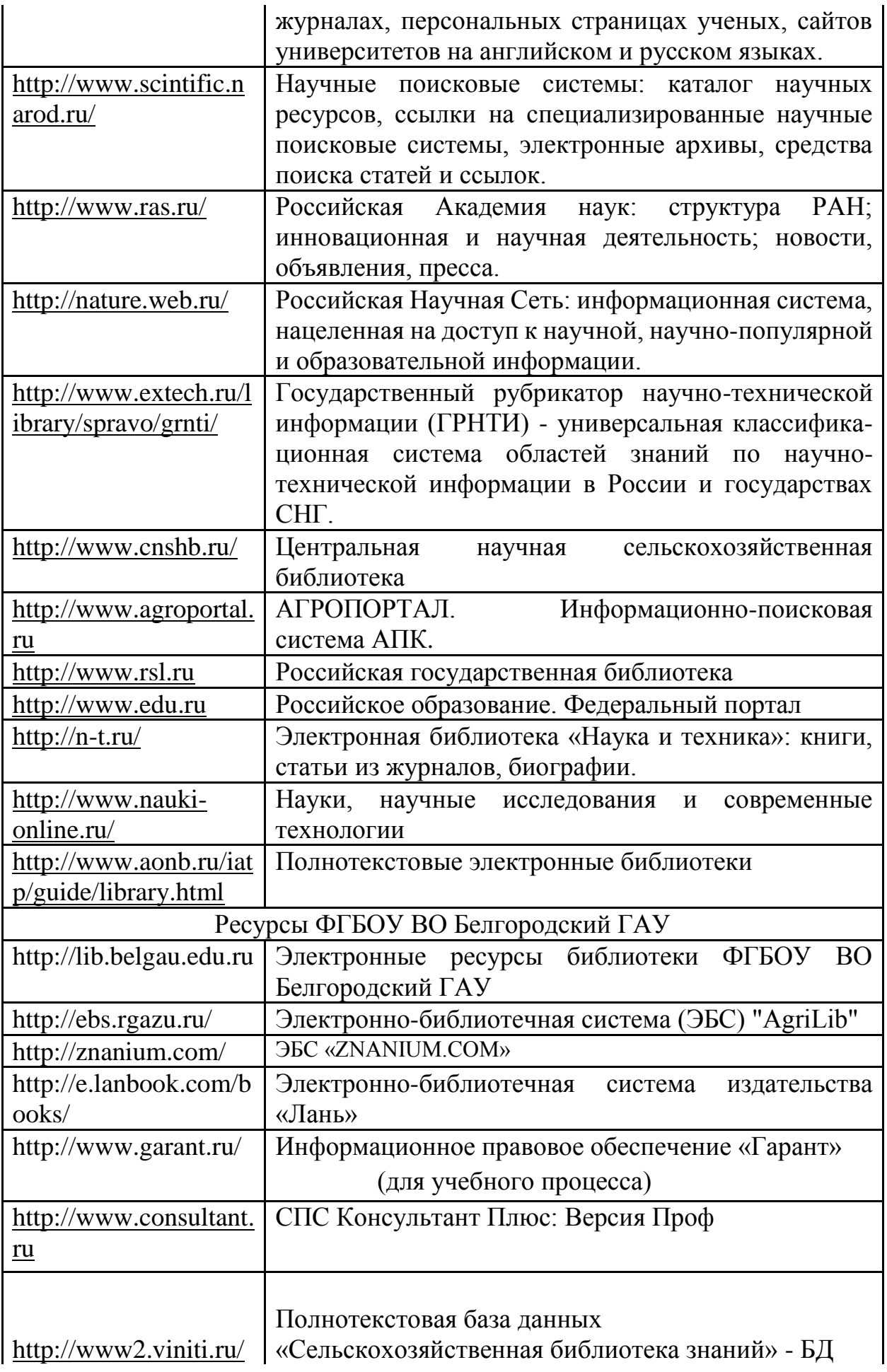

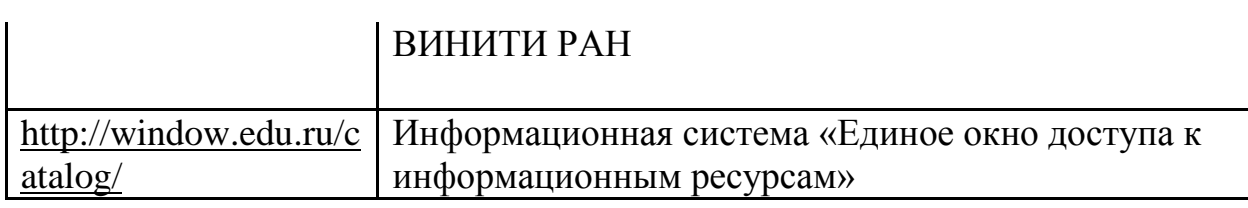

## **VII. МАТЕРИАЛЬНО-ТЕХНИЧЕСКОЕ ОБЕСПЕЧЕНИЕ ДИСЦИПЛИНЫ**

**7.1. Помещения, укомплектованные специализированной мебелью, оснащенные оборудованием и техническими средствами обучения, служащими для представления учебной информации большой аудитории**

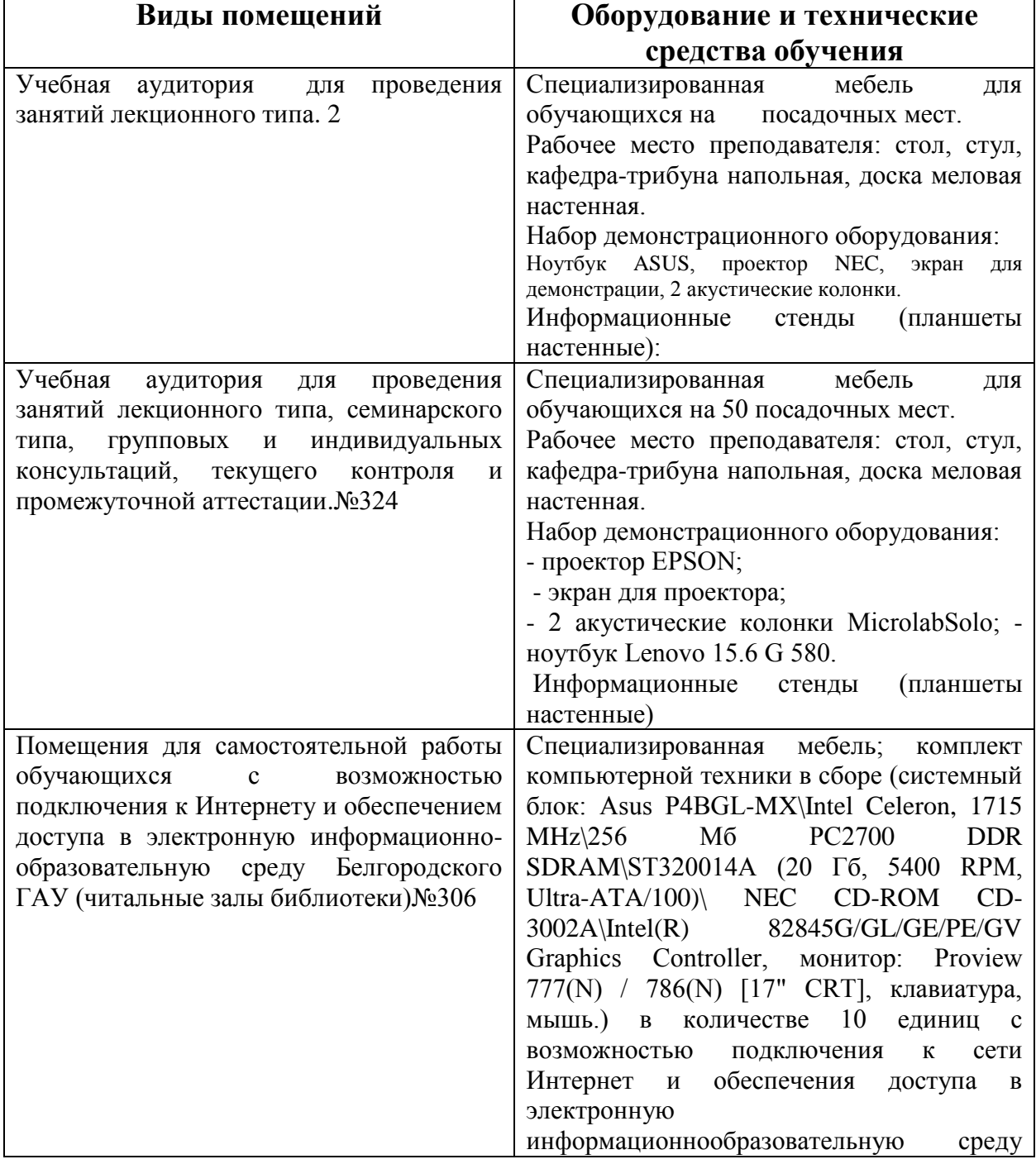

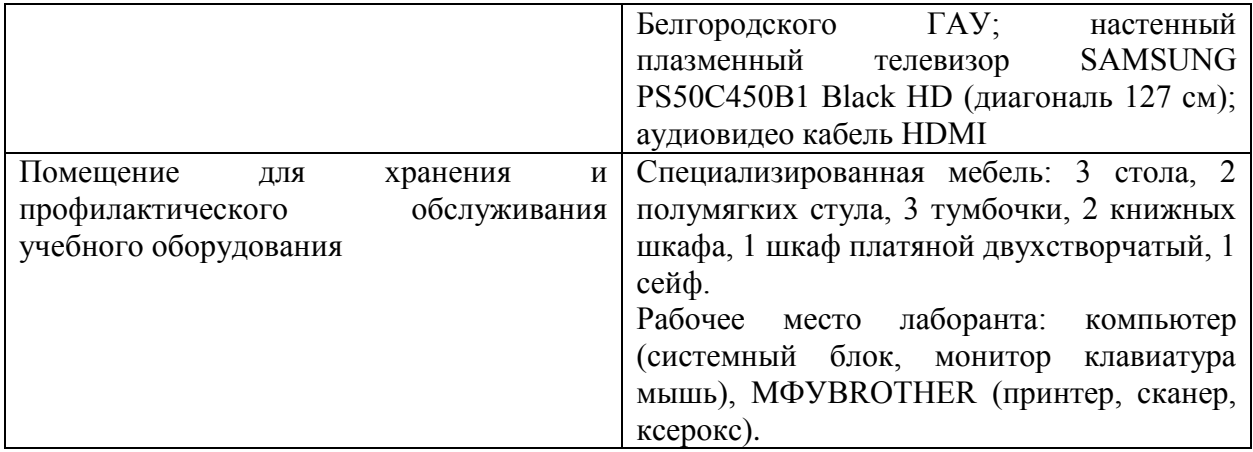

### **7.2. Комплект лицензионного и свободно распространяемого программного обеспечения, в том числе отечественного производства**

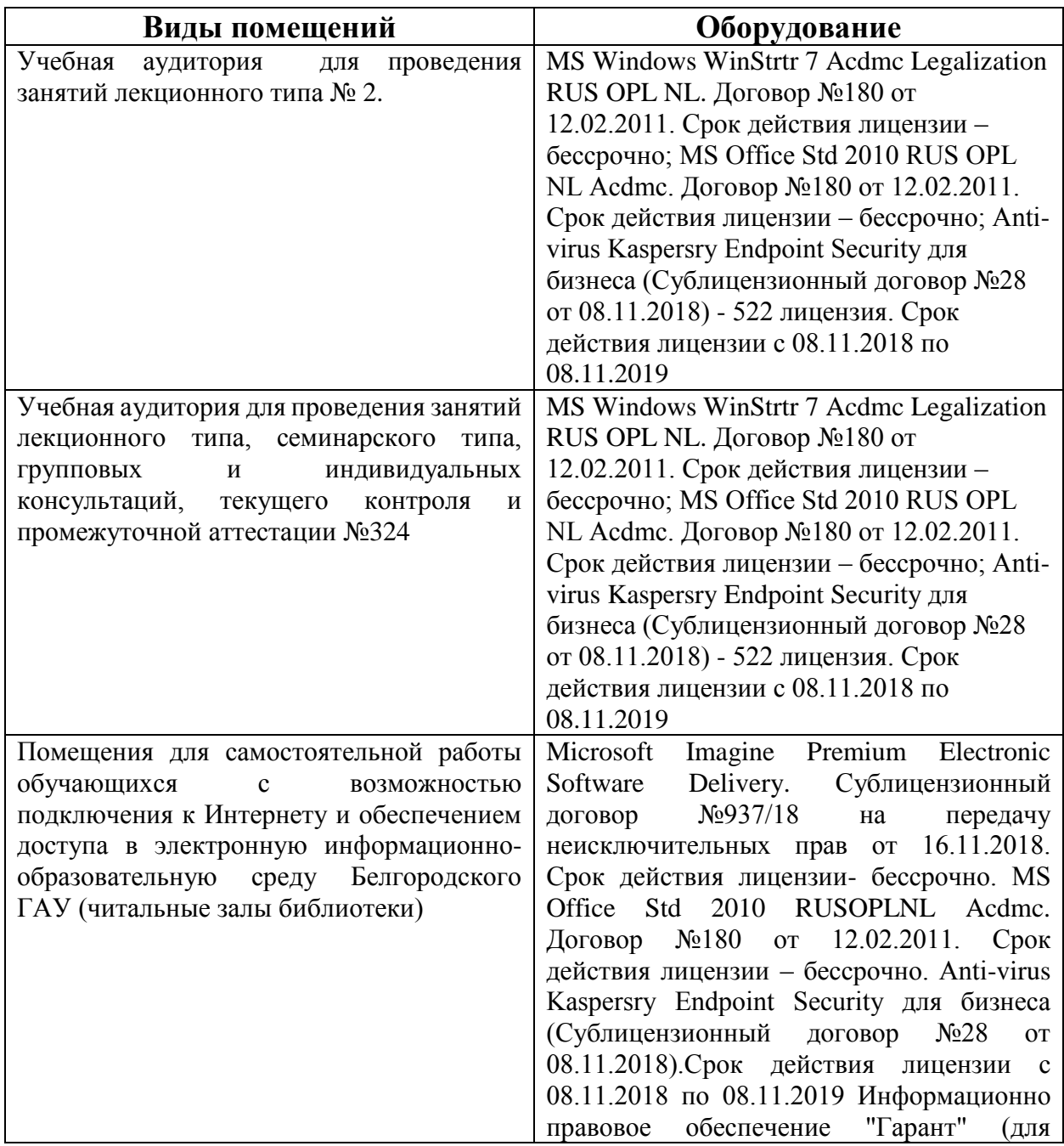

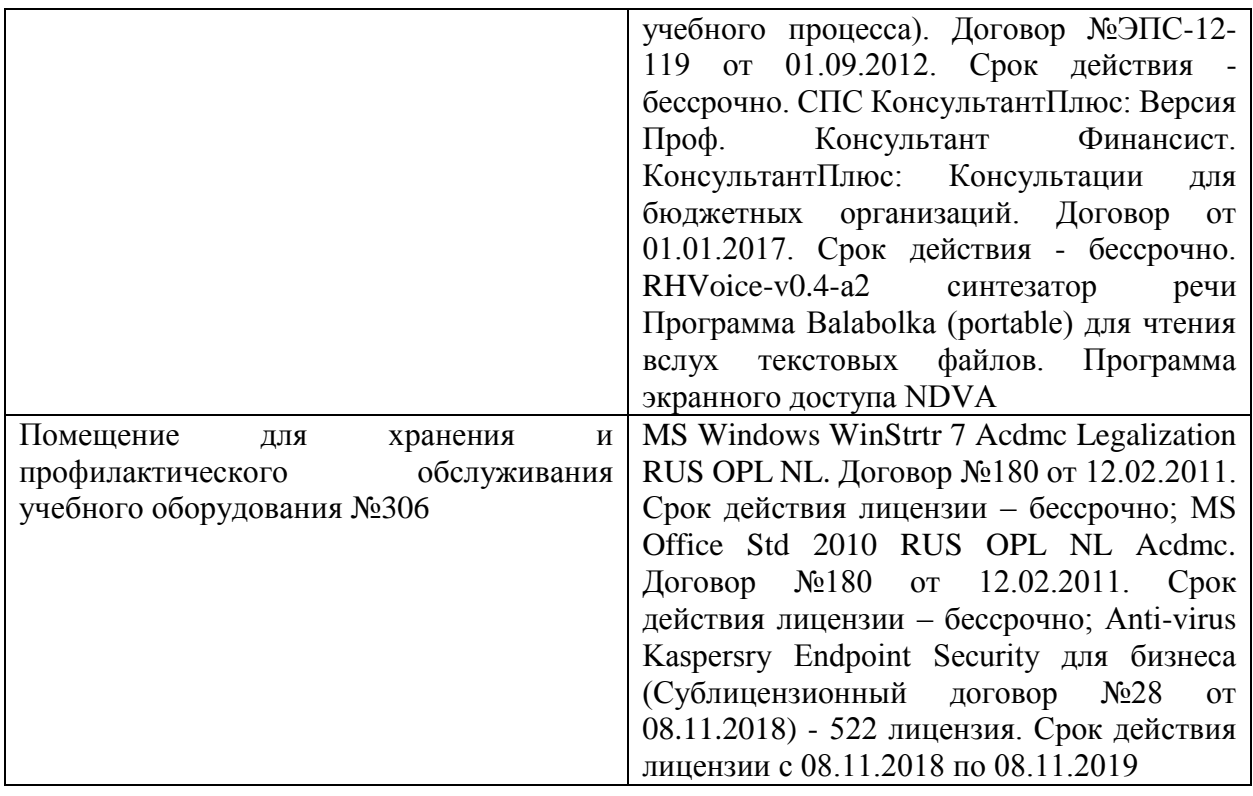

#### **7.3. Электронные библиотечные системы и электронная информационнообразовательная среда**

– ЭБС «ZNANIUM.COM», договор на оказание услуг № 0326100001919000019 с Обществом с ограниченной ответственностью «ЗНАНИУМ» от 11.12.2019

– ЭБС «AgriLib», лицензионный договор №ПДД 3/15 на предоставление доступа к электронно-библиотечной системе ФГБОУ ВПО РГАЗУ от 15.01.2015

– ЭБС «Лань», договор №27 с Обществом с ограниченной ответственностью «Издательство Лань» от 03.09.2019

– ЭБС «Руконт», договор №ДС-284 от 15.01.2016 с открытым акционерным обществом «ЦКБ»БИБКОМ», с обществом с ограниченной ответственностью «Агентство «Книга-Сервис»;

### **VIII. ОСОБЕННОСТИ ОСВОЕНИЯ ДИСЦИПЛИНЫ (МОДУЛЯ) ДЛЯ ИНВАЛИДОВ И ЛИЦ С ОГРАНИЧЕННЫМИ ВОЗМОЖНОСТЯМИ ЗДОРОВЬЯ**

В случае обучения в университете инвалидов и лиц с ограниченными возможностями здоровья учитываются особенности психофизического развития, индивидуальные возможности и состояние здоровья таких обучающихся.

Образование обучающихся из числа инвалидов и лиц с ограниченными возможностями здоровья может быть организовано как совместно с другими обучающимися, так и в отдельных группах. Обучающиеся из числа лиц с ограниченными возможностями здоровья обеспечены печатными и (или) электронными образовательными ресурсами в формах, адаптированных к ограничениям их здоровья. Обучение инвалидов осуществляется также в соответствии с индивидуальной программой реабилитации инвалида (при наличии).

Для лиц с ограниченными возможностями здоровья по слуху возможно предоставление учебной информации в визуальной форме (краткий конспект лекций; тексты заданий). На аудиторных занятиях допускается присутствие ассистента, а также сурдопереводчиков и (или) тифлосурдопереводчиков. Текущий контроль успеваемости осуществляется в письменной форме: обучающийся письменно отвечает на вопросы, письменно выполняет практические задания. Доклад (реферат) также может быть представлен в письменной форме, при этом требования к содержанию остаются теми же, а требования к качеству изложения материала (понятность, качество речи, взаимодействие с аудиторией и т. д.) заменяются на соответствующие требования, предъявляемые к письменным работам (качество оформления текста н списка литературы, грамотность, наличие иллюстрационных материалов и т.д.). Промежуточная аттестация для лиц с нарушениями слуха проводится в письменной форме, при этом используются общие критерии оценивания. При необходимости время подготовки к ответу может быть увеличено.

Для лиц с ограниченными возможностями здоровья по зрению университетом обеспечивается выпуск и использование на учебных занятиях альтернативных форматов печатных материалов (крупный шрифт или аудиофайлы) а также обеспечивает обучающихся надлежащими звуковыми средствами воспроизведения информации (диктофонов и т.д.). Допускается присутствие ассистента, оказывающего обучающемуся необходимую техническую помощь. Текущий контроль успеваемости осуществляется в устной форме. При проведении промежуточной аттестации для лиц с нарушением зрения тестирование может быть заменено на устное собеседование по вопросам.

Для лиц с ограниченными возможностями здоровья, имеющих нарушения опорно- двигательного аппарата материально-технические условия университета обеспечивают возможность беспрепятственного доступа обучающихся в учебные помещения, а также пребывания в них (наличие пандусов, поручней, расширенных дверных проемов, лифтов; наличие специальных кресел и других приспособлений). На аудиторных занятиях, а также при проведении процедур текущего контроля успеваемости и промежуточной аттестации лицам с ограниченными возможностями здоровья, имеющим нарушения опорно-двигательного аппарата могут быть предоставлены необходимые технические средства (персональный компьютер, ноутбук или другой гаджет); допускается присутствие ассистента (ассистентов), оказывающего обучающимся необходимую техническую помощь (занять рабочее место, передвигаться по аудитории, прочитать задание, оформить ответ, общаться с преподавателем).